## JazzTown Duals Bracket

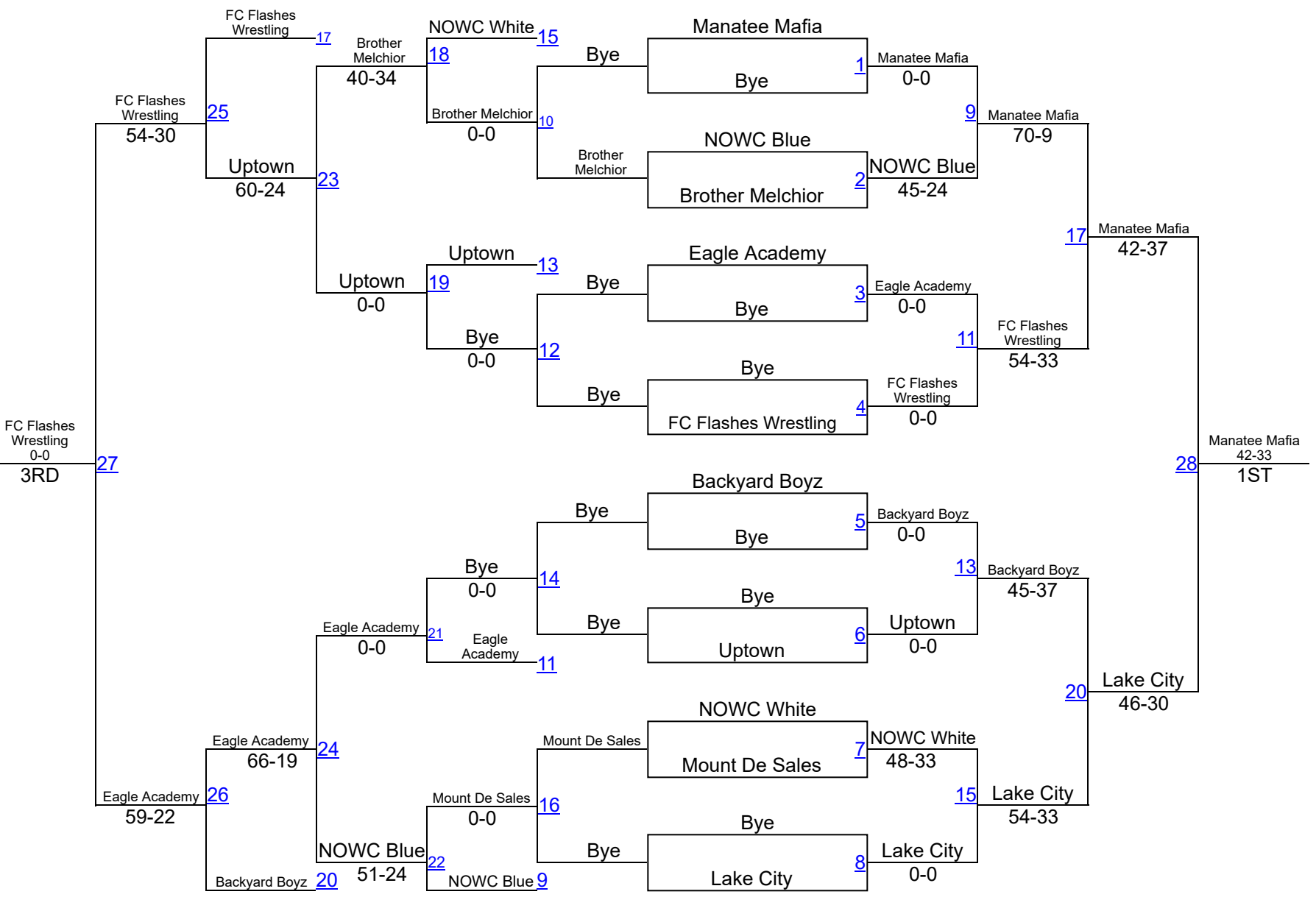